$\sim$ MINISTÈRES FIINISTERES<br>ÉDUCATION<br>JEUNESSE PORTS **ENSEIGNEMENT SUPÉRIEUR RECHERCHE** 

**Concours de recrutement des inspecteurs d'académieinspecteurs pédagogiques régionaux (IA-IPR) et des inspecteurs de l'éducation nationale (IEN)**

Session 2021

GUIDE À DESTINATION DU CANDIDAT POUR LA CONSTITUTION DU DOSSIER DE RECONNAISSANCE DES ACQUIS DE L'EXPÉRIENCE PROFESSIONNELLE (RAEP)

- Ce guide d'aide ne se substitue pas aux conseils donnés dans les rapports des jurys disponibles sur [www.education.gouv.fr/siac4](http://www.education.gouv.fr/siac4)
- Le dossier de RAEP, dûment complété, devra être envoyé, en un SEUL exemplaire, obligatoirement par voie postale en recommandé simple, au plus tard **le lundi 23 novembre 2020**, le cachet de la poste faisant foi, à l'adresse suivante selon le concours :

Concours IA-IPR : Ministère de l'éducation nationale, de la jeunesse et des sports Direction générale des ressources humaines Bureau DGRH D5 – RAEP IA-IPR 72 rue Regnault 75 243 PARIS CEDEX 13

Concours IEN : Ministère de l'éducation nationale, de la jeunesse et des sports Direction générale des ressources humaines Bureau DGRH D5 – RAEP IEN 72 rue Regnault 75 243 PARIS CEDEX 13

# *Lire très attentivement l'ensemble du guide avant de commencer la constitution de votre dossier.*

Textes de référence :

- Décret n° 90-675 du 18 juillet 1990 modifié portant statuts particuliers des inspecteurs d'académieinspecteurs pédagogiques régionaux et des inspecteurs de l'éducation nationale ;
- Arrêté du 22 juin 2010 modifié relatif à l'organisation générale des concours de recrutement des inspecteurs de l'éducation nationale et des inspecteurs d'académie-inspecteurs pédagogiques régionaux :
- Arrêté du 30 septembre 2020 autorisant au titre de l'année 2021 l'ouverture d'un concours pour le recrutement des inspecteurs d'académie-inspecteurs pédagogiques régionaux ;
- Arrêté du 30 septembre 2020 autorisant au titre de l'année 2021 l'ouverture d'un concours pour le recrutement des inspecteurs de l'éducation nationale ;
- $\triangleright$  Note de service du 5 octobre 2020 relative aux concours de recrutements et examens professionnels d'avancement de grade – session 2021.

#### Calendrier :

- Inscriptions aux concours sur [www.education.gouv.fr/siac4:](http://www.education.gouv.fr/siac4) du mardi 13 octobre 2020, à partir de 12 heures, au jeudi 12 novembre 2020, 17 heures, heure de Paris ;
- **Date limite d'envoi du dossier de RAEP : au plus tard le lundi 23 novembre 2020** ;
- Envoi des pièces justificatives au service académique en charge de votre inscription : au plus tard le lundi 23 novembre 2020.

#### Calendrier prévisionnel des épreuves et de la publication des résultats :

- Epreuve d'admissibilité (examen des dossiers de RAEP par le jury) : du 8 au 12 février 2021 ;
- Publication des résultats d'admissibilité [\(http://www.publinetde.education.fr\)](http://www.publinetde.education.fr/) : mi-février 2021 ;
- Épreuve orale d'admission : du lundi 15 mars au vendredi 19 mars 2021 pour le concours IA-IPR et du lundi 22 mars au vendredi 26 mars 2021 pour le concours IEN (se référer à la date qui figurera sur votre convocation individuelle, laquelle sera envoyée uniquement par courrier postal (métropole) ou par courrier électronique (Outre-mer et étranger)) ;
- > Publication des résultats d'admission [\(http://www.publinetde.education.fr\)](http://www.publinetde.education.fr/): fin mars 2021 pour les deux concours (IA-IPR et IEN).

## **Informations et conseils importants** :

**Élaborer un dossier de RAEP fait partie de l'épreuve du concours et demande un travail important et notamment une réflexion personnelle sur l'ensemble de votre carrière.** Ce guide vous aide à constituer votre dossier, vous donne quelques conseils et les éléments principaux pour vous accompagner dans cette démarche.

Attention, il n'existe pas de dossier de RAEP-type. **Un bon dossier est celui qui est adapté à votre parcours professionnel en lien avec le métier auquel vous prétendez.** Il doit donc être établi au regard

du répertoire interministériel des métiers de l'Etat et des missions des personnels d'inspection. Votre dossier s'apprécie dans son ensemble et doit être cohérent entre les différentes rubriques qui le constituent.

Réaliser son dossier de RAEP est une **démarche personnelle**.

#### Conseils pratiques :

Les dossiers de RAEP sont uniquement accessibles par internet à l'adresse suivante : **[www.education.gouv.fr/siac4](http://www.education.gouv.fr/siac4)**. À partir du mardi 13 octobre 2020 et jusqu'au jeudi 12 novembre 2020, vous vous inscrivez sur **www.education.gouv.fr/siac4**. Vous téléchargez votre dossier, vous l'enregistrez, le complétez, soit sous format Word, soit en l'imprimant et en le complétant de façon manuscrite (attention : le rapport d'activités doit être dactylographié dans tous les cas). Vous envoyez ensuite le dossier au ministère (à l'adresse indiquée sur la première page du dossier) au plus tard le lundi 23 novembre 2020, le cachet de la poste faisant foi.

ATTENTION : aucun dossier de RAEP ne vous sera adressé par votre service académique d'inscription. En outre, votre dossier de RAEP complété ne doit être, en aucun cas, envoyé ou déposé auprès de ce service. Il ne doit donc pas être joint aux pièces justificatives demandées par votre service académique d'inscription.

*Le dossier de RAEP que vous adressez doit correspondre à la spécialité choisie lors de votre inscription. Si vous êtes inscrit dans plusieurs spécialités, vous devez retourner un dossier pour chaque spécialité d'inscription.*

Il convient de respecter impérativement le format des pages et des tableaux, et de ne compléter que les cases ou espaces prévus à cet effet. Veillez également à respecter la police de caractère par défaut qui est de l'ARIAL 11.

Une fois votre dossier terminé et imprimé, vous ajoutez les documents ou travaux à la suite des descriptifs, et les pièces à fournir à la suite de la page « ANNEXES » que vous aurez complétée. Aucun document ne devra être inséré ailleurs dans le dossier.

Votre dossier devra être impérativement relié, et chaque page devra être numérotée à l'emplacement prévu à cet effet.

## **ATTENTION** : **la rubrique « Documents épreuve d'admission » ne doit pas être reliée au dossier (la page de garde de cette rubrique doit être agrafée à vos deux dernières appréciations et évaluations).**

Le dossier de RAEP sera conservé par l'administration et il ne vous sera adressé aucune photocopie. Il vous est donc conseillé d'en conserver une copie avant son envoi.

## **Le dossier de RAEP**

#### **Page de garde :**

#### *Remplir les espaces prévus à cet effet (en majuscules).*

- $\triangleright$  Nom de famille = nom de naissance.
- Photo d'identité : mentionnez vos nom(s), prénom(s) et date de naissance au dos et l'agrafer.

#### *Cochez la spécialité dans laquelle vous êtes inscrit(e).*

### IDENTIFICATION DU CANDIDAT

#### *Remplir les espaces prévus à cet effet.*

- $\triangleright$  Nom de famille = nom de naissance.
- L'adresse de messagerie électronique, l'adresse postale et les numéros de téléphone communiqués doivent permettre de vous contacter pendant toute la période d'organisation du recrutement.

#### **VOTRE SITUATION ACTUELLE :**

- Administration : précisez votre ministère de rattachement (ex : ministère de l'éducation nationale et de la jeunesse, ministère de l'Europe et des affaires étrangères, ministère des armées…).
- Corps d'appartenance : en toutes lettres, précisez le grade (ex : professeur certifié de classe normale).
- Fonction exercée : précisez la fonction exacte (ex : enseignant, directeur d'école, chargé de mission, conseiller pédagogique, faisant fonction d'IEN, chargé de mission d'inspection, etc.).

## VOTRE PARCOURS DE FORMATION

#### **Tableau 1 : vos études professionnelles et/ou technologiques et/ou universitaires**

Compléter le tableau comme indiqué. Joindre une copie de vos certifications professionnelles : CAFIPEMF, CAPA-SH, etc.

#### **Tableau 2 : vos autres formations**

Au regard de vos compétences, de vos centres d'intérêt et du concours auquel vous postulez, vous sélectionnez les formations significatives tant au regard de leur durée que de leur apport pour votre projet professionnel, y compris les formations disciplinaires et pédagogiques.

*Toutes les pièces justificatives que vous souhaitez joindre doivent figurer après la page « ANNEXES ».*

## VOTRE EXPÉRIENCE AU REGARD DU PROFIL RECHERCHÉ

Les acquis de l'expérience professionnelle doivent être entendus comme l'ensemble des compétences, des aptitudes professionnelles et des connaissances que vous avez acquis.

- **dans l'exercice d'une activité en qualité de fonctionnaire ;**
- **dans l'exercice d'une activité non salariée ou bénévole ;**
- **dans l'exercice d'une activité salariée dans le secteur privé.**

*Toutes les pièces justificatives que vous souhaitez joindre doivent figurer après la page « ANNEXES ».*

#### **Tableau 3 : recensement des services ou activités antérieurs en tant que fonctionnaire**

Vous présentez dans ce tableau votre expérience professionnelle en qualité de fonctionnaire, dans un ordre antéchronologique (de la plus récente à la plus ancienne).

Il est impératif de joindre votre arrêté de titularisation dans l'un des corps ou cadres d'emplois requis pour se présenter au concours, après la page « ANNEXES ».

#### **Tableau 4 : recensement des autres activités à porter à la connaissance du jury**

Vous présentez dans ce tableau toute activité dans le secteur public en tant que personnel non titulaire, dans le secteur privé, ou en tant que bénévole, en commençant par l'expérience la plus récente. Ce tableau vous permet de présenter tous les emplois autres que ceux occupés en qualité de fonctionnaire, et en cohérence avec le métier d'IEN ou d'IA-IPR.

Pour les activités non salariées, fournir une attestation produite par les organismes habilités. Pour les activités bénévoles, faire établir, par le président d'association ou assimilé, une attestation ou un justificatif d'emploi en tant que bénévole précisant la durée.

#### **Les tableaux 3 et 4 doivent permettre aux membres du jury d'avoir une vision globale de votre expérience professionnelle.**

#### **Tableau 5 : sélection des activités antérieures en rapport avec le métier d'IEN ou d'IA-IPR**

Parmi les activités présentées dans les tableaux 3 et 4, vous en choisissez 1, 2 ou 3 qui sont pour vous des points d'appui dans l'exercice des fonctions d'IEN ou d'IA-IPR. Pour chaque activité, vous sélectionnez **une** compétence acquise qui vous paraît essentielle pour le métier d'inspecteur et vous explicitez ce choix.

Le nombre maximum de caractères (espaces compris) est fixé à 1 200 par activité, et 1 200 par compétence.

#### **Rapport d'activités : présentation des acquis de l'expérience professionnelle au regard du métier d'IEN ou d'IA-IPR**

Vous indiquez, **en 7 000 caractères (espaces compris) maximum** (ARIAL 11), les éléments qui constituent selon vous, les acquis de votre expérience professionnelle en rapport avec la fonction visée, ainsi que vos atouts au regard des compétences, des aptitudes et des connaissances recherchées.

Le rapport d'activités doit être rédigé et argumenté. Il ne s'agit ni d'une lettre de motivation ni d'un curriculum vitae.

#### **Il n'y a pas de rapport d'activités-type, un rapport d'activités est personnel et doit être adapté à votre parcours professionnel et à son objectif.**

## DOCUMENTS OU TRAVAUX RÉALISÉS AU COURS DE VOTRE ACTIVITÉ

**Vous joignez, en appui de votre rapport d'activités, des documents ou travaux**, réalisés au cours de votre activité et qu'il vous paraît pertinent, au regard de l'expérience recherchée, de porter à la connaissance du jury (deux documents au maximum pour le concours IEN et trois au maximum pour le concours IA-IPR).

#### **Document X**

Type de document : rapport, note, lettre…

**Les documents susceptibles d'être présentés peuvent être de nature très variée** : support de cours, note, fiche, lettre, extrait de rapport, dossier préparatoire d'une réunion, compte-rendu, extrait de guide de procédure, extrait de guide méthodologique, extrait de manuel scolaire, article, support de communication, etc.

En revanche, vous ne pouvez joindre des livres ou des documents multimédia (CD, DVD, etc.) et tout document excédant **dix pages**.

Vous indiquez, pour chaque document, le contexte de production du document, 3 compétences (maximum) mobilisées pour l'élaboration du document, intéressantes pour l'exercice des missions d'IEN ou d'IA-IPR. De plus, si c'est un document collectif, vous précisez votre apport personnel.

En outre, chaque document choisi doit être accompagné d'une présentation, d'une page maximum, visant à justifier ce choix.

### RUBRIQUE « DOCUMENTS ÉPREUVE D'ADMISSION »

Vous complétez cette rubrique et vous joignez les deux dernières appréciations et évaluations dont vous avez fait l'objet.

Selon votre corps d'appartenance, ces appréciations et évaluations peuvent être variées (exemple : rapport d'inspection, notice individuelle de notation administrative, compte-rendu d'entretien professionnel, compterendu du rendez-vous de carrière le cas échéant, etc.).

Toute omission d'une évaluation récente ne peut jouer qu'en votre défaveur.

Le jury ne dispose de ces pièces que lors de l'épreuve d'admission.

Vous ne devez pas joindre de lettres de recommandation et/ou d'avis de supérieurs hiérarchiques.

#### **ATTENTION** :

- **1) Vous complétez la page de garde.**
- **2) Vous y joignez et y agrafez vos appréciations et évaluations.**

#### **MAIS** :

**3) Vous ne reliez pas cette rubrique à votre dossier de RAEP (le service organisateur se chargera de la transmettre au jury en cas d'admissibilité).**

#### **ANNEXES**

## RÉCAPITULATIF DES DOCUMENTS À FOURNIR

Vous complétez le tableau et classez les documents justificatifs :

- > Photocopie du diplôme le plus élevé ;
- Photocopie de l'arrêté de titularisation dans l'un des corps ou cadres d'emplois requis pour se présenter au concours ;
- Photocopie de certification professionnelle, d'attestation de formation ou de stage (pas les convocations) ;
- Photocopie des pièces justificatives pour les activités exercées en qualité de fonctionnaire, et/ou de bénévole, et/ou de salarié.

Ces documents sont à relier avec le dossier de RAEP.

## DÉCLARATION SUR L'HONNEUR

Ce document atteste de la conformité du dossier que vous remettez au ministère dans le cadre de l'épreuve d'admissibilité du concours.

## Mémo avant d'envoyer votre dossier de RAEP

☐ J'insère les documents ou travaux après chaque présentation correspondante ;

☐ J'ajoute les documents à fournir après la page « ANNEXES » ;

□ Je vérifie que mon dossier est complet ;

☐ Je numérote chaque page du dossier à l'emplacement prévu à cet effet ;

□ Je complète la déclaration sur l'honneur ;

 $\Box$  Je relie l'ensemble de mon dossier (à l'exception de la rubrique « Documents épreuve d'admission ») ;

☐ Je complète la rubrique « Documents épreuve d'admission » et je l'agrafe avec mes deux dernières appréciations et évaluations ;

□ J'adresse mon dossier en un SEUL exemplaire, obligatoirement par voie postale en recommandé simple, **au plus tard le lundi 23 novembre 2020**, à l'adresse suivante :

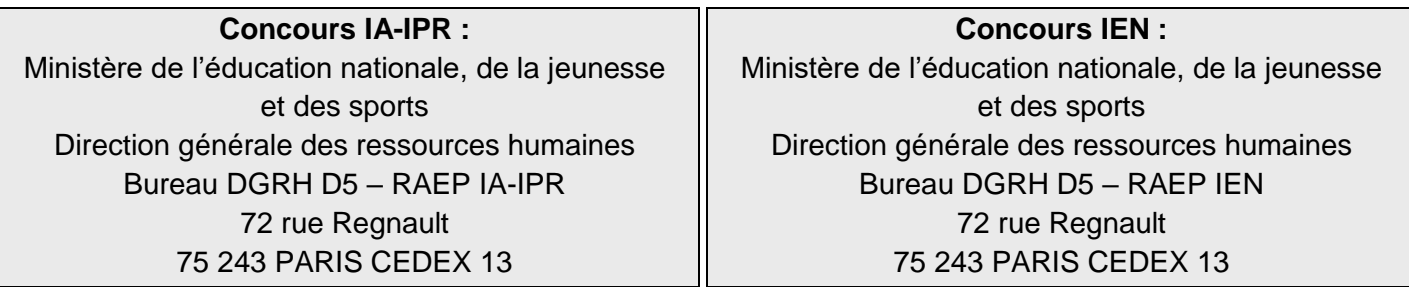